#### МИНИСТЕРСТВО ЦИФРОВОГО РАЗВИТИЯ, СВЯЗИ И МАССОВЫХ КОММУНИКАЦИЙ РОССИЙСКОЙ ФЕДЕРАЦИИ

#### ФЕДЕРАЛЬНОЕ ГОСУДАРСТВЕННОЕ БЮДЖЕТНОЕ ОБРАЗОВАТЕЛЬНОЕ УЧРЕЖДЕНИЕ ВЫСШЕГО ОБРАЗОВАНИЯ «САНКТ-ПЕТЕРБУРГСКИЙ ГОСУДАРСТВЕННЫЙ УНИВЕРСИТЕТ ТЕЛЕКОММУНИКАЦИЙ ИМ. ПРОФ. М. А. БОНЧ-БРУЕВИЧА»

(СПбГУТ)

Санкт-Петербургский колледж телекоммуникаций им. Э.Т. Кренкеля

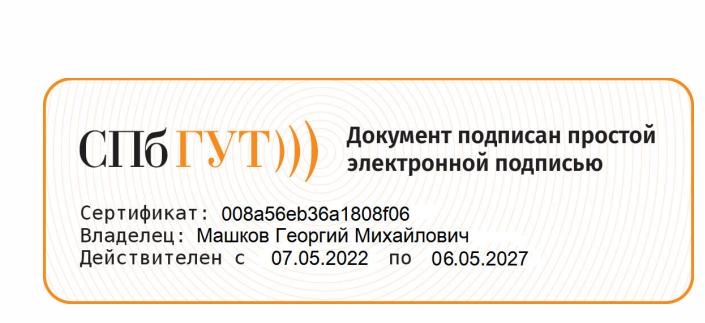

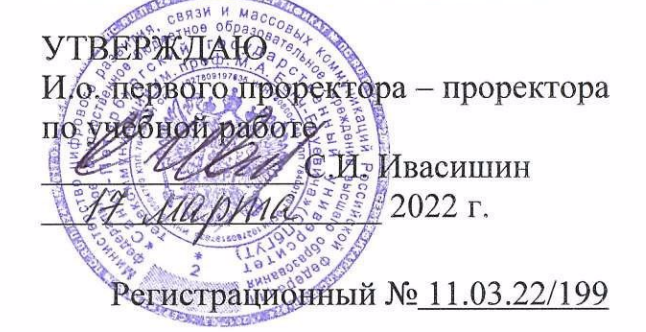

## РАБОЧАЯ ПРОГРАММА

#### ИНЖЕНЕРНАЯ И КОМПЬЮТЕРНАЯ ГРАФИКА

(наименование учебной дисциплины)

программа подготовки специалистов среднего звена

11.02.08 Средства связи с подвижными объектами (код и наименование специальности)

> квалификация техник

Санкт-Петербург 2022

Рабочая программа составлена в соответствии с ФГОС среднего профессионального образования и учебным планом программы подготовки специалистов среднего звена (индекс -ОП.09) среднего профессионального образования по специальности 11.02.08 Средства связи с подвижными объектами, утверждённым ректором ФГБОУ ВО «Санкт-Петербургский государственный университет телекоммуникаций им. проф. М.А. Бонч-Бруевича» 3/ Мерте 2022 г., протокол № 3.

Составители:

Преподаватели

СОГЛАСОВАНО Главный специалист НТБ УИОР

Д.М. Воробьева (подпись) О.В. Колбанева (подпись) Р.Х. Ахтреева (подиись)

ОБСУЖДЕНО

на заседании предметной (цикловой) комиссии № 3 (математических и естественно-научных дисциплин)

09 февраля 2022 г., протокол № 6

Председатель предметной (цикловой) комиссии:

ОДОБРЕНО

Методическим советом Санкт-Петербургского колледжа телекоммуникаций им. Э.Т. Кренкеля 16 февраля 2022 г., протокол № 4

Заместитель директора по учебной работе колледжа СПбДГУ Н.В. Калинина

СОГЛАСОВАНО

Директор колледжа СПб ГУТ

Т.Н. Сиротская

к.ф-м.н. Г.В. Линц

(подпись)

(подпись)

(подпись)

СОГЛАСОВАНО

Директор департамента ОКОД

С.И. Ивасишин

(подпись)

# **СОДЕРЖАНИЕ**

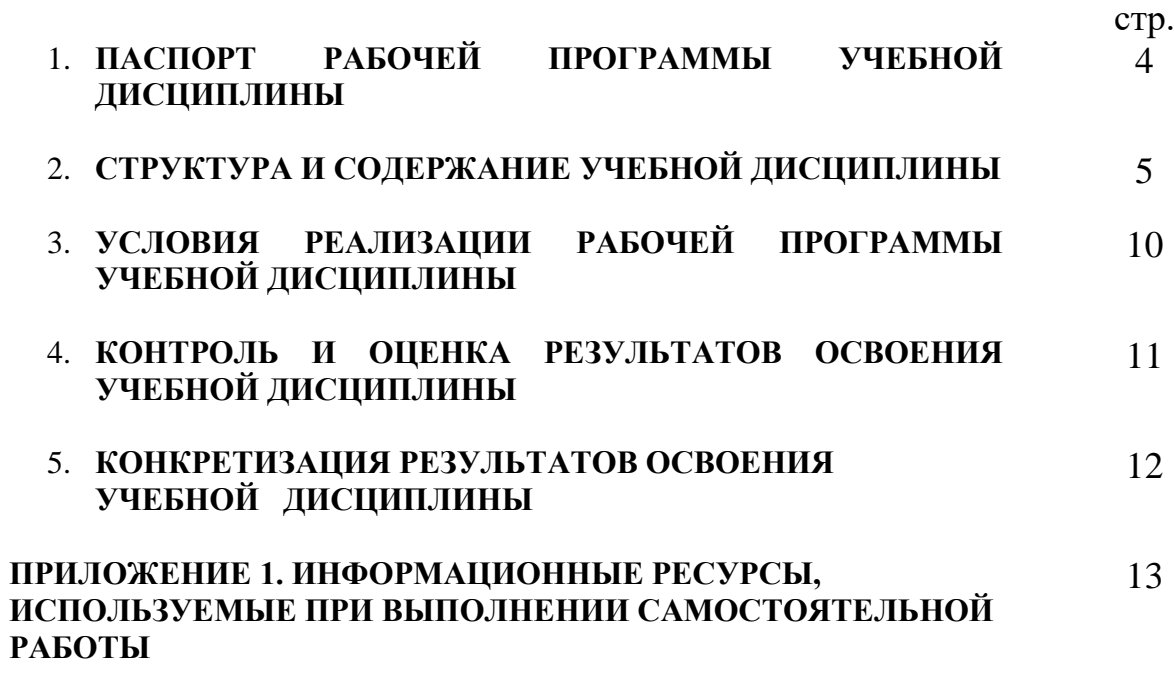

### **1. ПАСПОРТ РАБОЧЕЙ ПРОГРАММЫ УЧЕБНОЙ ДИСЦИПЛИНЫ**

#### **1.1. Область применения программы**

Рабочая программа учебной дисциплины **«Инженерная и компьютерная графика»**  является частью основной образовательной программы. Введена за счет вариативной части по согласованию с работодателем.

В программу включен тематический план и содержание учебной дисциплины, направленные на формирование у обучающихся компетенций, необходимых для качественного освоения ООП СПО на базе среднего общего образования: программы подготовки специалистов среднего звена (ППССЗ).

Она является единой для всех форм обучения. Рабочая программа служит основой для разработки контрольно-оценочных средств (КОС) учебной дисциплины.

**1.2. Место учебной дисциплины в структуре основной образовательной программы:**  дисциплина входит в профессиональный учебный цикл и относится к разделу «Общепрофессиональные дисциплины». Освоение дисциплины «Инженерная и компьютерная графика» способствует формированию у студентов профессиональных компетенций: ПК 2.4. Выполнять монтаж и первичную инсталляцию компьютерных сетей.

Одновременно с профессиональными компетенциями у студентов, обучающихся по дисциплине «Инженерная и компьютерная графика» создаются предпосылки для формирования общих компетенций: понимать сущность и социальную значимость своей будущей профессии, проявлять к ней устойчивый интерес; организовывать собственную деятельность, выбирать типовые методы и способы выполнения профессиональных задач, оценивать их эффективность и качество; осуществлять поиск и использование информации, необходимой для эффективного выполнения профессиональных задач, профессионального и личностного развития; самостоятельно определять задачи профессионального и личностного развития, заниматься самообразованием, осознанно планировать повышение квалификации; ориентироваться в условиях частой смены технологий в профессиональной деятельности.

#### **1.3. Цели и задачи дисциплины – требования к результатам освоения дисциплины:**

В результате освоения дисциплины обучающийся должен:

**уметь**:

- составлять и читать чертежи деталей, сборочных чертежей и схем;
- рационально использовать приемы работы чертежными инструментами и приспособлениями;
- выполнять эскизы, чертежи и схемы, используя компьютерную технику.

**знать:**

- правила разработки, выполнения, оформления конструкторской документации;
- способы графического представления пространственных образов;
- основы теории и приемы построения ортогональных изображений на плоскости;
- стандарты ЕСКД;
- существующие графические пакеты, позволяющие решать графические задачи.

#### **1.4. Количество часов на освоение программы дисциплины:**

максимальной учебной нагрузки обучающегося **66 часов**, в том числе: обязательной аудиторной учебной нагрузки обучающегося **44 часа;** самостоятельной работы обучающегося **22 часа.**

#### **2. СТРУКТУРА И СОДЕРЖАНИЕ УЧЕБНОЙ ДИСЦИПЛИНЫ 2.1. Объем учебной дисциплины и виды учебной работы**

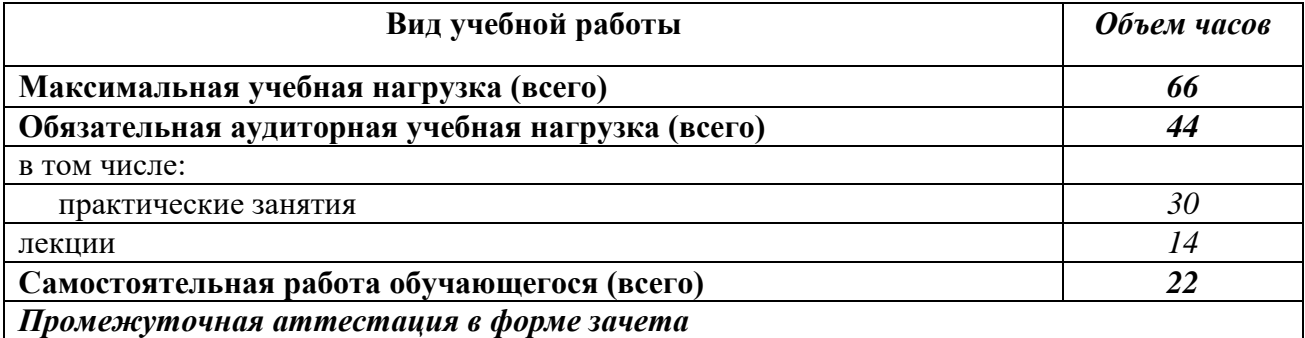

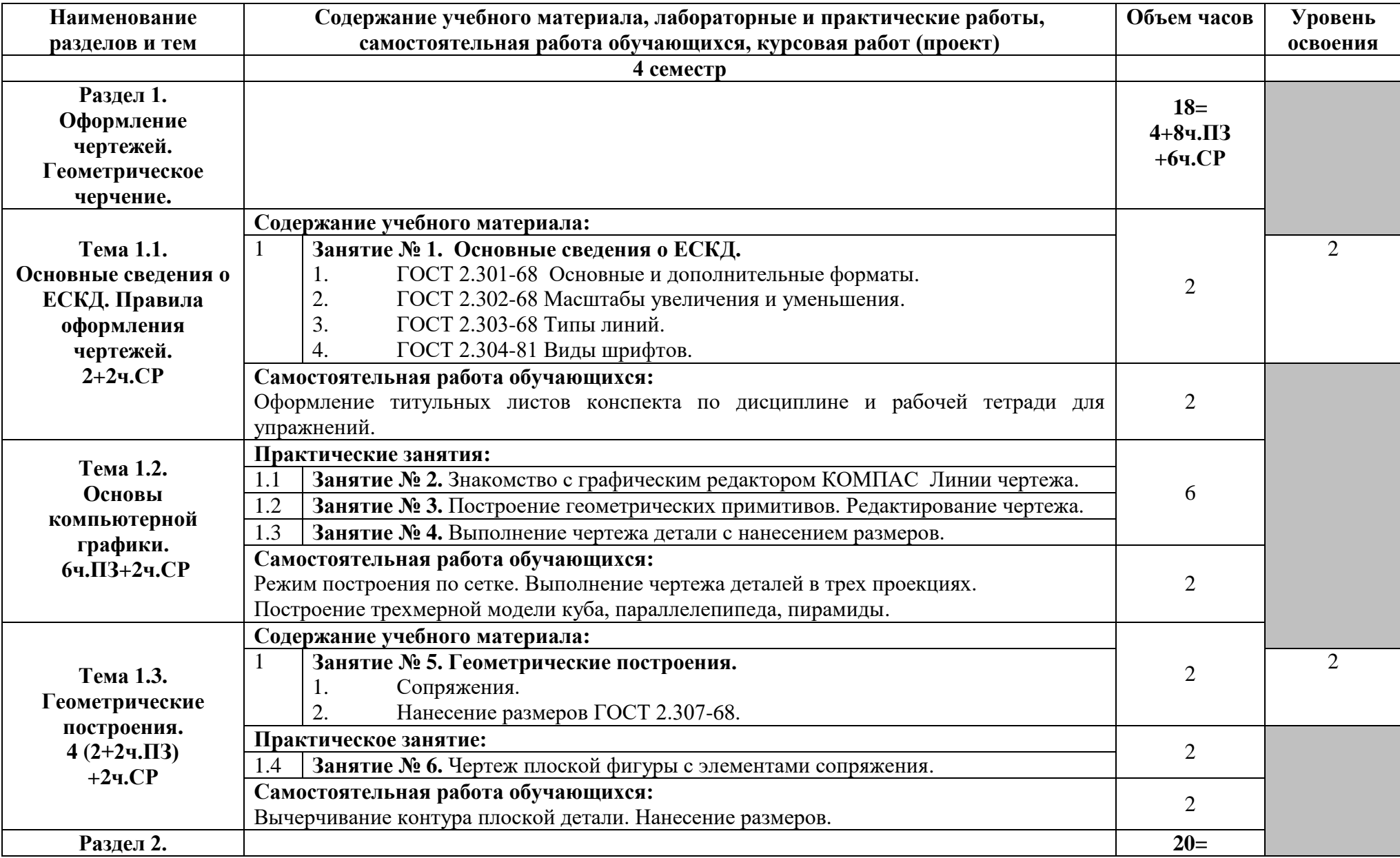

## **2.2. Тематический план и содержание учебной дисциплины**

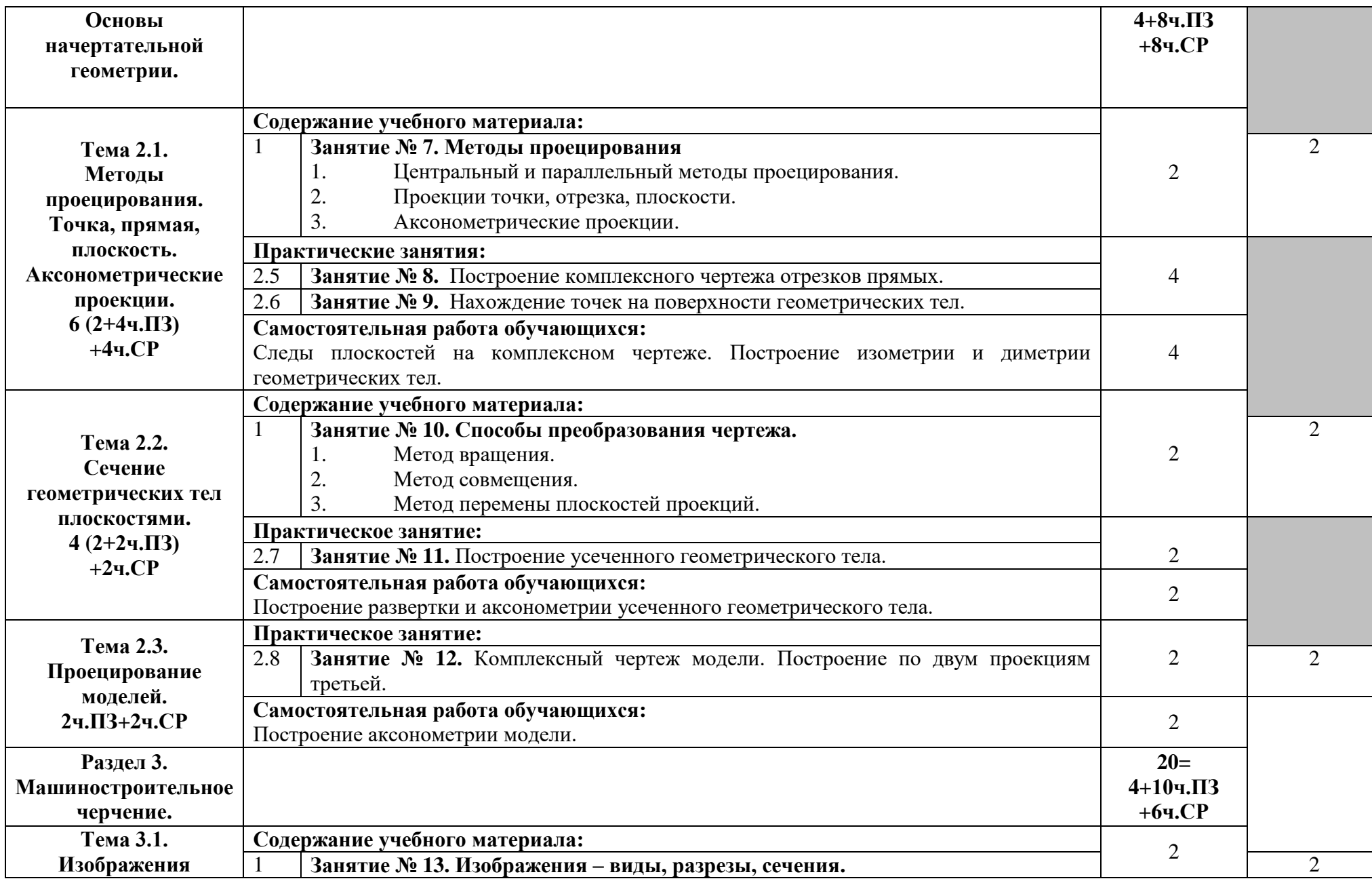

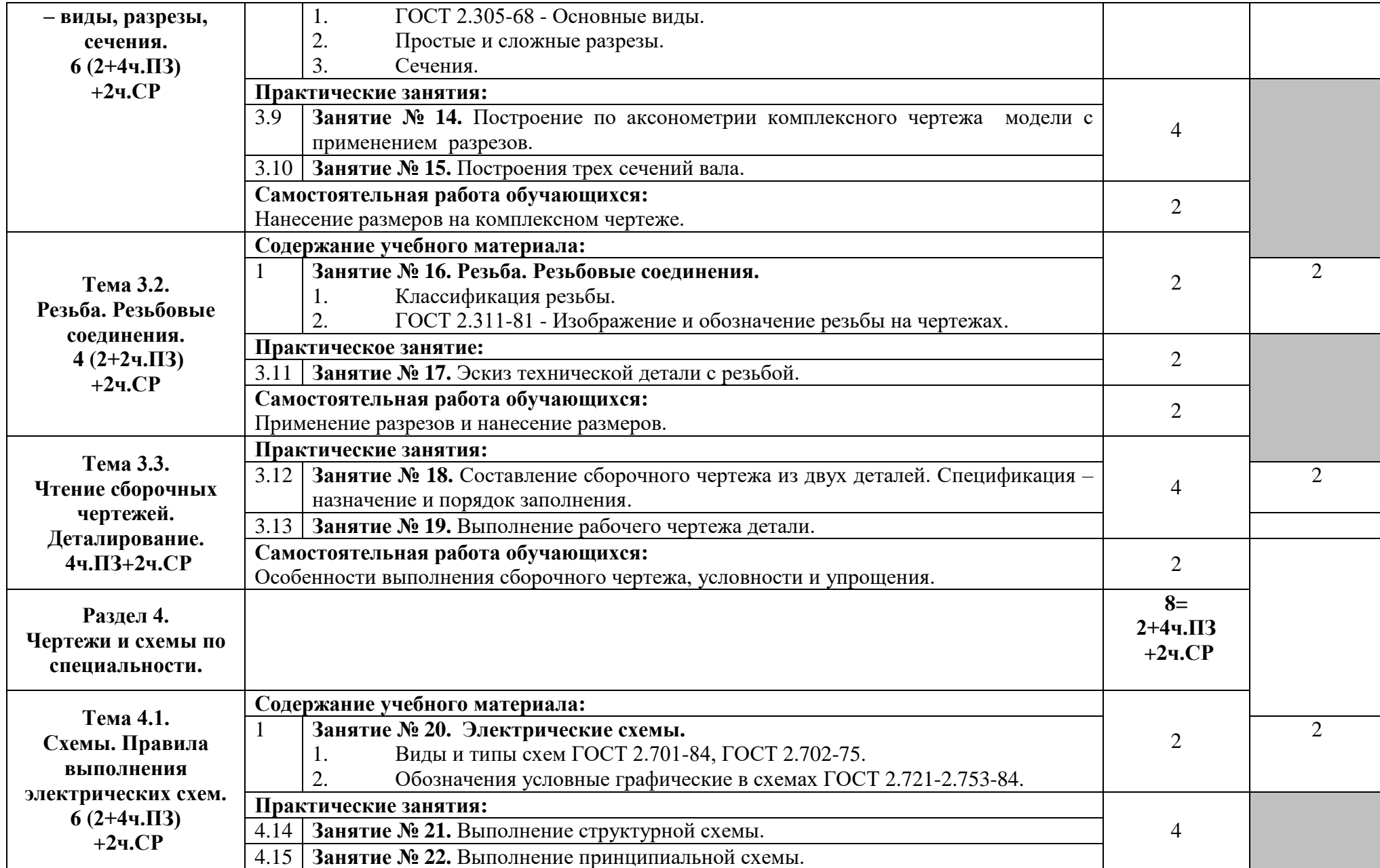

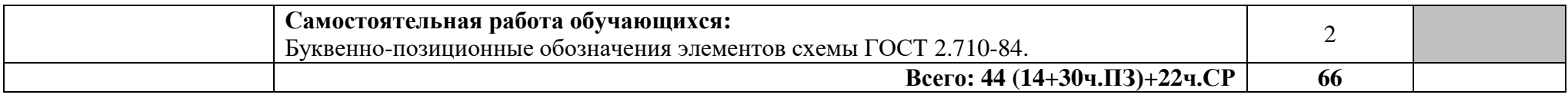

## **3. УСЛОВИЯ РЕАЛИЗАЦИИ УЧЕБНОЙ ДИСЦИПЛИНЫ**

#### **3.1. Требования к минимальному материально-техническому обеспечению**

Реализация программы требует наличие учебного кабинета Компьютерного моделирования

#### **Оборудование учебного кабинета:**

- посадочные места по количеству обучающихся,
- рабочее место преподавателя,
- печатные [демонстрационные](http://www.rektor.ru/katalog/products/shkolnye-uchebnye-kabinety-klassy/klass-matematiki/pechatnye-materialy/pechatnye-posobija-demonstracionnye) пособия.

#### **Технические средства обучения:**

- компьютер, лицензионное программное обеспечение;
- мультимедийный проектор.

#### **3.2. Информационное обеспечение обучения. Перечень рекомендуемых учебных изданий, Интернет-ресурсов, дополнительной литературы**

Для реализация программы библиотечный фонд образовательной организации имеет электронные издания и информационные ресурсы, рекомендуемые для использования в образовательном процессе.

#### **Основные источники:**

- **1.** Большаков, В.П. Инженерная и компьютерная графика. Теоретический курс и тестовые задания /В.П.Большаков, А.В.Чагина. - Санкт- Петербург: БХВ-Петербург, 2016.
- 2. Василенко, Е.А. Техническая графика: учебник для студ. учрежд. СПО/ Е.А. Василенко, А.А. Чекмарев. - М.: ИНФРА-М, 2019.
- 3. Вышнепольский, И.С. Черчение: учебник для студ. учрежд. СПО/И.С.Вышнепольский, В.И.Вышнепольский. - 3-е изд., испр. - М.: ИНФРА-М, 2021.
- 4. Королёв, Ю. Начертательная геометрия и графика: учебное пособие/Ю.Королёв, С.Устюжанина. - СПб.: Питер, 2019.
- 5. Чекмарев, А.А. Инженерная графика. Машиностроительное черчение: учебник/А.А.Чекмарев. - М.: Инфра-М, 2021.

#### **Дополнительные источники:**

- 1. Баранова, И.В. КОМПАС-3D для школьников. Черчение и компьютерная графика: учебное пособие/И.В.Баранова. - Саратов: Профобразование, 2017.
- 2. Исаев, И. А. Инженерная графика: рабочая тетрадь: учебное пособие для студ. учрежд. СПО. Ч. 1 /И.А.Исаев. - 3-е изд. - М.: Форум: ИНФРА-М, 2015.
- 3. Исаев, И. А. Инженерная графика: рабочая тетрадь: учебное пособие для студ. учрежд. СПО. Ч. 2 /И.А.Исаев. - 3-е изд. - М.: Форум: ИНФРА-М, 2018.
- 4. Конакова, И.П. Компьютерная графика. КОМПАС и AutoCAD: учебное пособие/ И.П.Конакова, И.И.Пирогова. - Екатеринбург: Уральский федеральный университет, 2015.
- 5. Куликов, В. П. Инженерная графика: учебник для студ. учрежд. СПО/ В.П.Куликов, А.В.Кузин. - М. : ФОРУМ, 2009.
- 6. Колесниченко, Н.М. Инженерная и компьютерная графика: учебное пособие/ Н.М.Колесниченко, Н.Н. Черняева. - М.: Инфра-Инженерия, 2018.
- 7. Сальков, Н.А. Начертательная геометрия. Основной курс: учебное пособие/ Н.А.Сальков. - М.: ИНФРА-М, 2019.
- 8. Сальков, Н.А. Черчение для слушателей подготовительных курсов: учебное пособие/ Н.А.Сальков. - М.: ИНФРА-М, 2020.

#### **Периодические издания:**

1. Геометрия и графика.

#### **Интернет-ресурсы:**

- 1. РОССТАНДАРТ. Федеральное агентство по техническому регулированию и метрологии [Электронный ресурс]: официальный сайт. Каталог стандартов. - Режим доступа: http://www.gost.ru/wps/portal/pages.CatalogOfStandarts, свободный.
- 2. Единое окно доступа к образовательным ресурсам: федеральный портал. Инженерная графика [Электронный ресурс] - Режим доступа: http://window.edu.ru/catalog?p\_rubr=2.2.75.31, свободный.
- 3. РАГС российский архив государственных стандартов [Электронный ресурс]. Режим доступа: http://www.rags.ru/, свободный.
- 4. Схемы электрические принципиальные [Электронный ресурс]: учебно-методическое пособие/сост. О.А.Волжанова; Удмуртский гос. университет. – Ижевск, 2012. - Режим доступа:

http://elibrary.udsu.ru/xmlui/bitstream/handle/123456789/10036/2012629new.pdf?sequence=4, свободный.

### **4. КОНТРОЛЬ И ОЦЕНКА РЕЗУЛЬТАТОВ ОСВОЕНИЯ УЧЕБНОЙ ДИСЦИПЛИНЫ**

Контроль и оценка результатов освоения дисциплины осуществляется преподавателем в процессе проведения практических занятий и тестирования, а также выполнения обучающимися индивидуальных заданий, проектов, исследований.

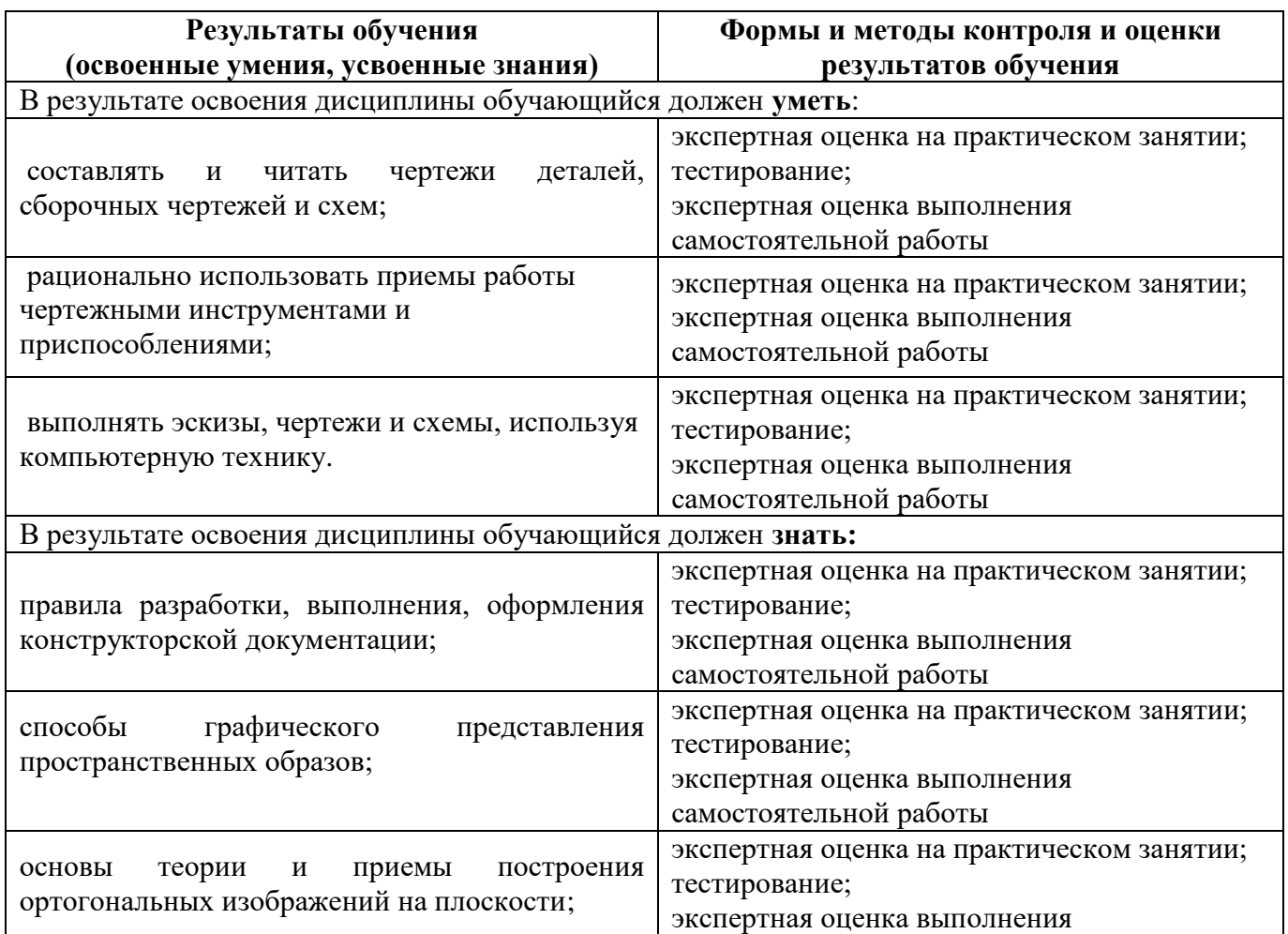

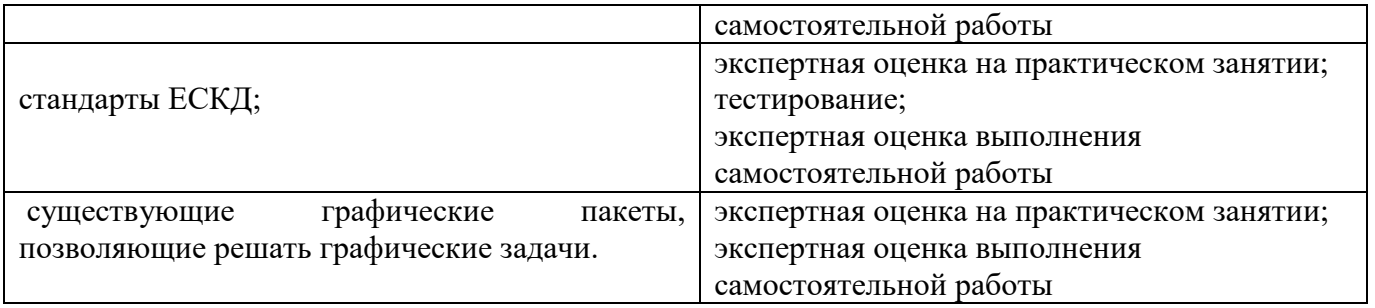

## **5.КОНКРЕТИЗАЦИЯ РЕЗУЛЬТАТОВ ОСВОЕНИЯ УЧЕБНОЙ ДИСЦИПЛИНЫ**

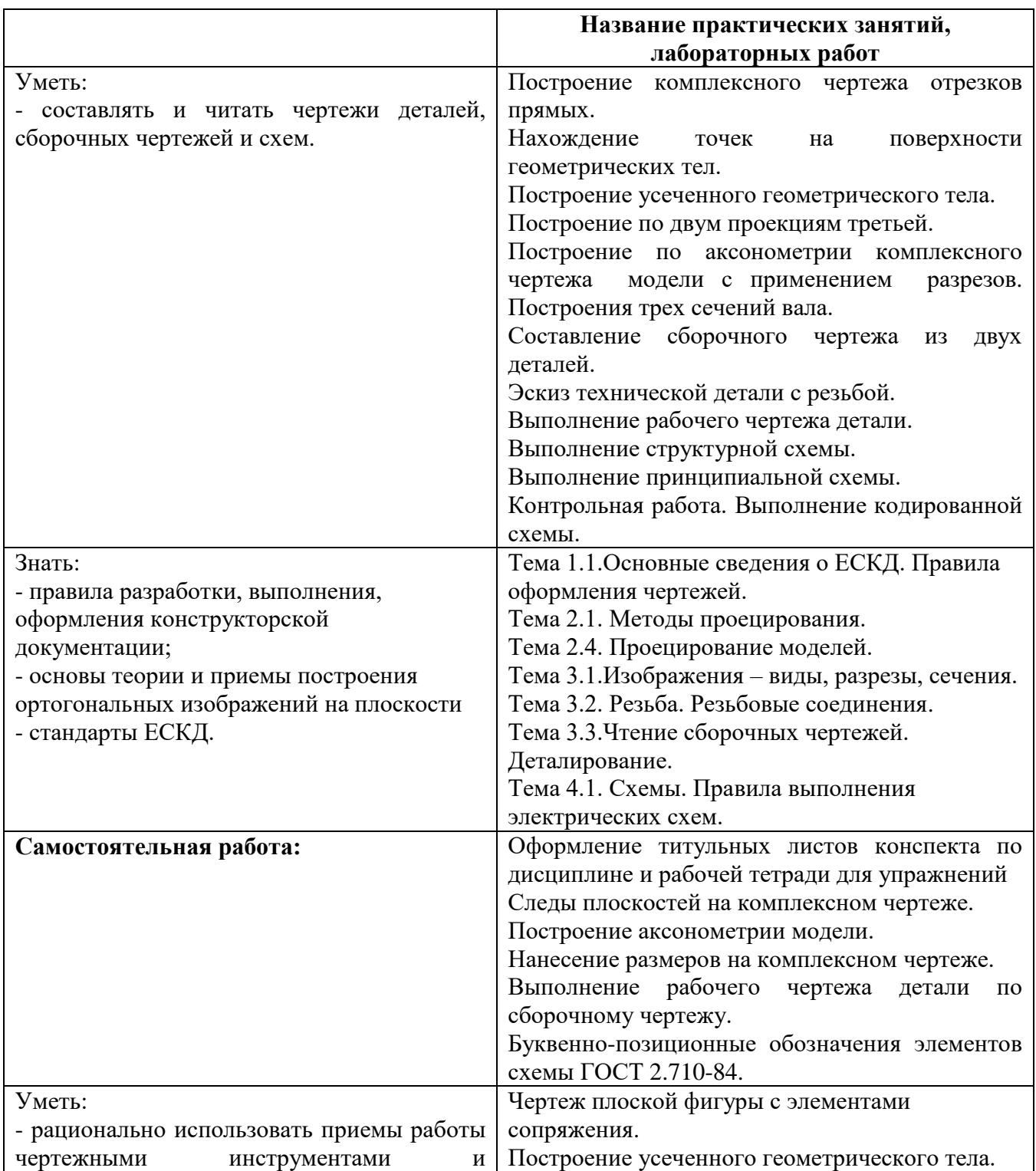

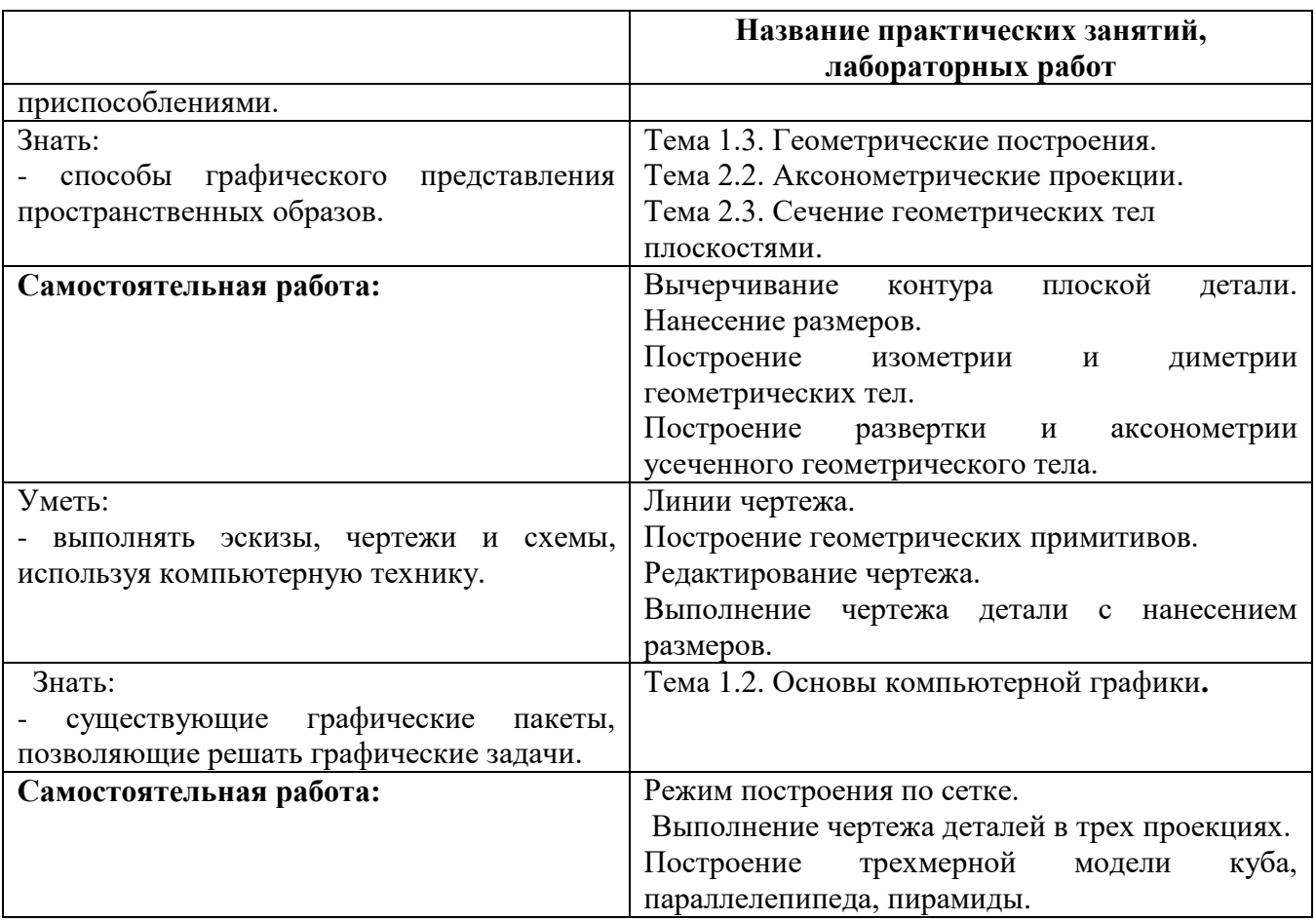

## Приложение 1. **Информационные ресурсы, используемые при выполнении самостоятельной работы\***

\*рекомендуется пользоваться Интернет-ресурсами при самостоятельной работе по всем разделам дисциплины

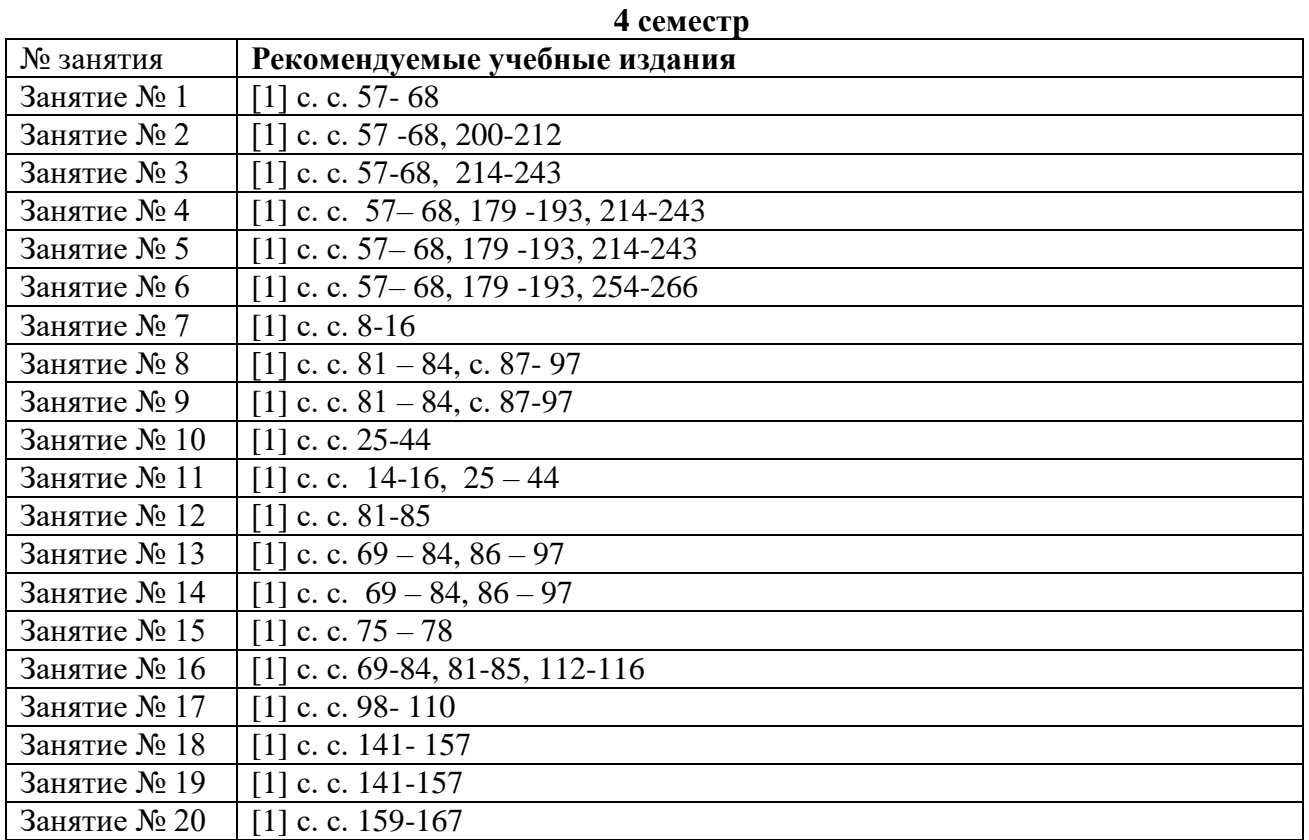

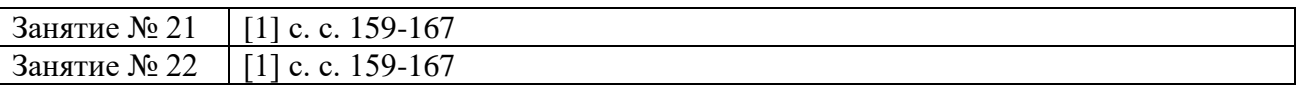